### <<Microsoft Windows Se>>

<<Microsoft Windows Server2003>>>

- 13 ISBN 9787504563910
- 10 ISBN 7504563919

出版时间:2007-9

页数:247

PDF

http://www.tushu007.com

# <<Microsoft Windows Se>>

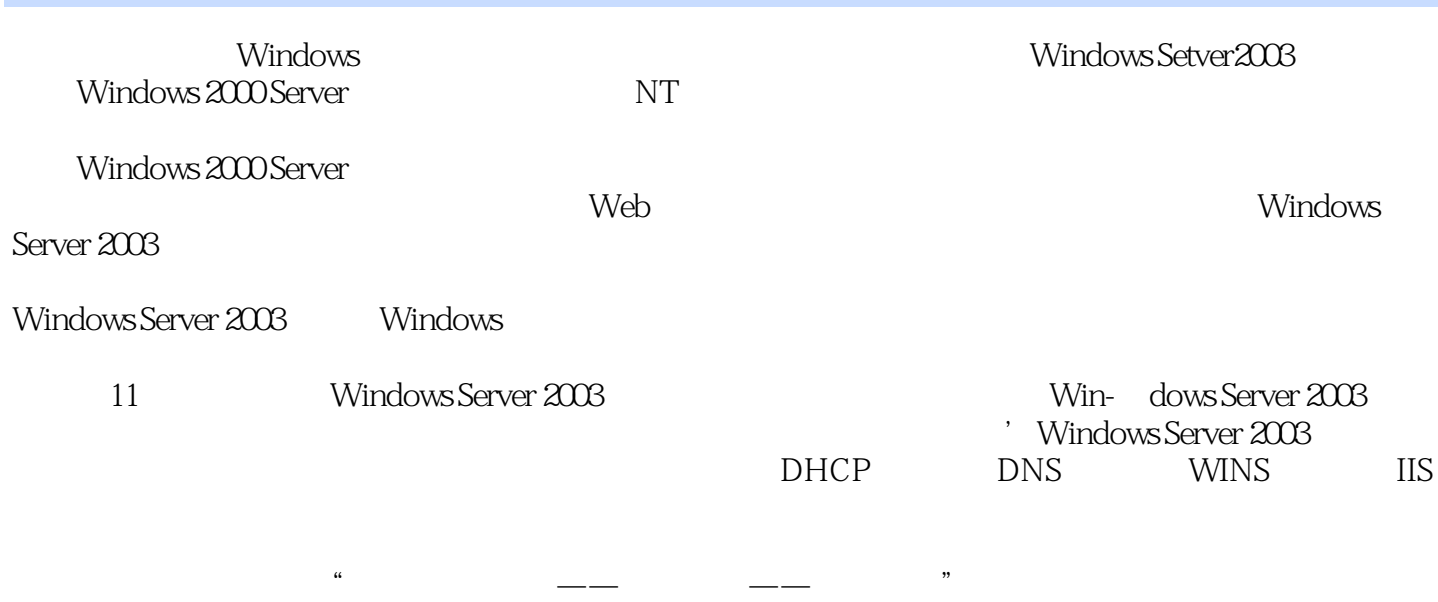

Windows Server 2003

### <<Microsoft Windows Se>>

· Windows Server2003

· Windows Server2003

Windows Server 2003

Windows Server 2003

Windows Server 2003 Windows Server 2003 DHCP WINS DNS RRAS IIS

, tushu007.com

Windows Server 2003

## <<Microsoft Windows Se>>

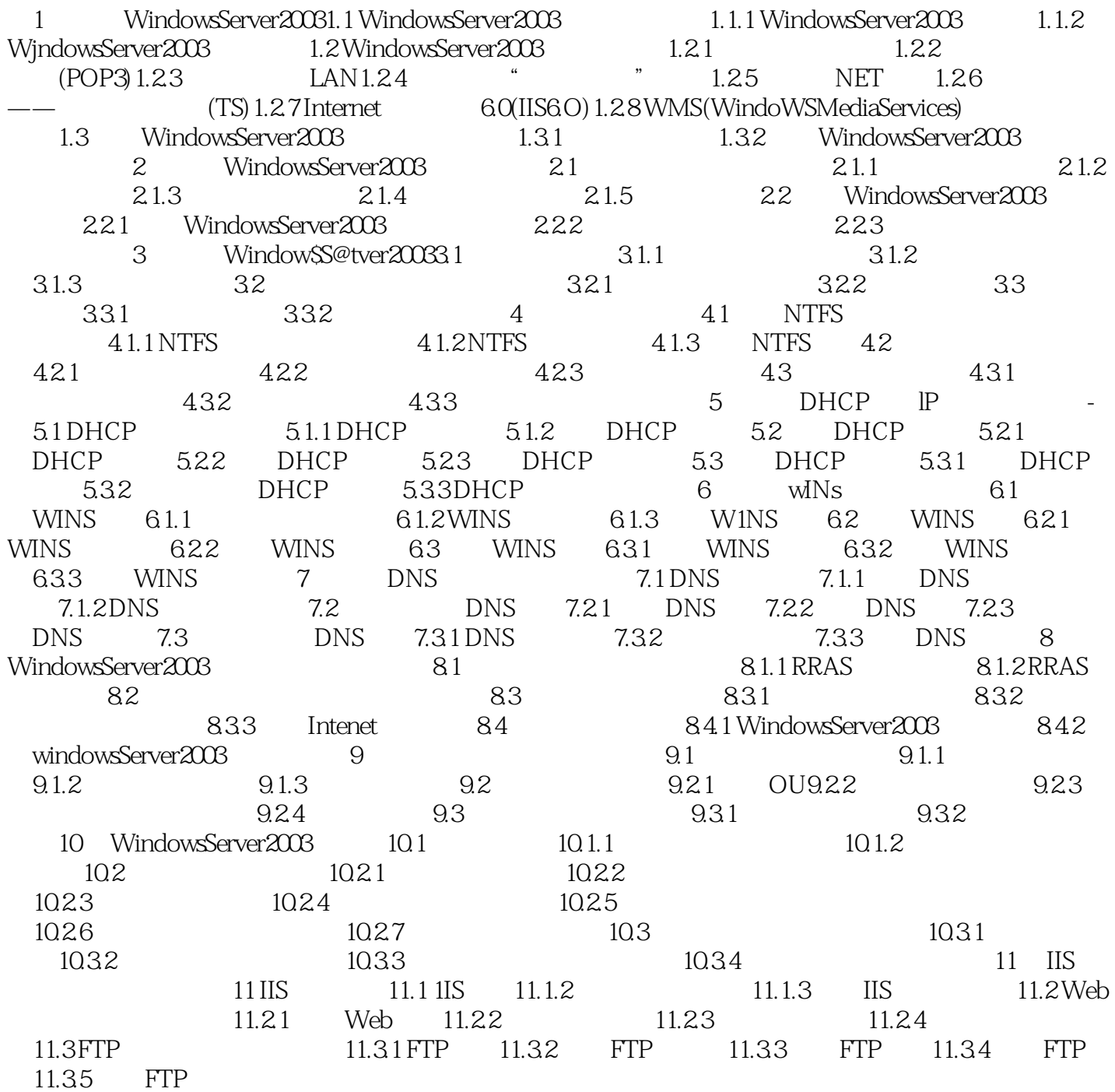

## <<Microsoft Windows Se>>

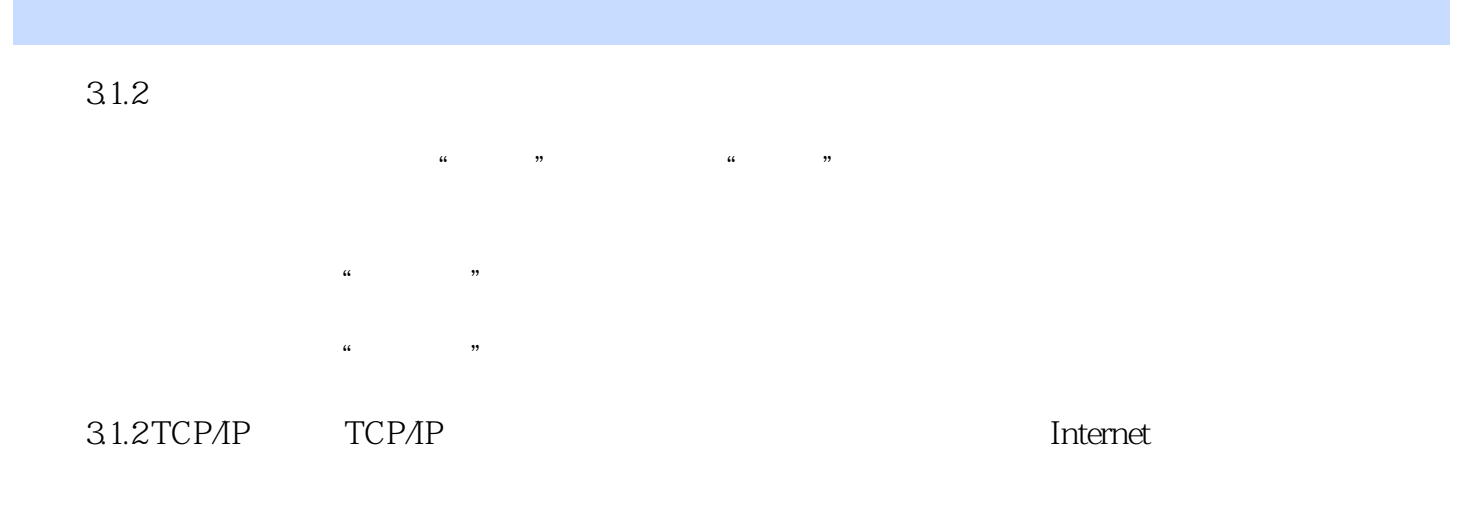

TCP IP Internet Windows Server 2003 Internet extensive internet and internet and the Internet state  $\sim$ 

### <<Microsoft Windows Se>>

· Windows Server2003

## <<Microsoft Windows Se>>

本站所提供下载的PDF图书仅提供预览和简介,请支持正版图书。

更多资源请访问:http://www.tushu007.com